# **Leading Edge**

## Cell Volume 147 Number 3, October 28, 2011

#### **IN THIS ISSUE**

#### **CELL CULTURE**

481 The Musicality of Franz Liszt

#### **PREVIEWS**

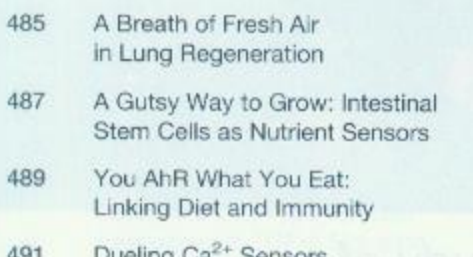

- Dueling Ca<sup>+</sup> Sensors in Neurotransmitter Release
- 493 Two Routes for Remembering the Past

#### **ANALYSIS**

496 Drop that Pipette: Science by Design

#### **PERSPECTIVE**

The Seeds of Neurodegeneration: 498 Prion-like Spreading in ALS

#### **REVIEW**

509 Molecular Mechanisms of Fear Learning and Memory

#### **SNAPSHOT**

706 Autism and the Synapse S. Beronja and E. Fuchs

A. Sarkar and K. Hochedlinger

L.V. Hooper

M. Xue, N. Giagtzoglou, and H.J. Bellen

W. Suzuki and Y. Naya

R. Bernstein

M. Polymenidou and D.W. Cleveland

J.P. Johansen, C.K. Cain, L.E. Ostroff, and J.E. LeDoux

J. Peça, J. Ting, and G. Feng

# **Articles**

### Cell Volume 147 Number 3, October 28, 2011

525 Distal Airway Stem Cells Yield Alveoli In Vitro and during Lung Regeneration following H1N1 Influenza Infection

539 Endothelial-Derived Angiocrine Signals Induce and Sustain Regenerative Lung Alveolarization

- 554 The Eph-Receptor A7 Is a Soluble Tumor Suppressor for Follicular Lymphoma
- 565 **Master Transcription Factors** Determine Cell-Type-Specific Responses to TGF-ß Signaling

577 Lineage Regulators Direct BMP and Wnt Pathways to Cell-Specific Programs during Differentiation and Regeneration

- 590 Molecular Architecture of the Transport Channel of the Nuclear Pore Complex
- 603 Altered Modes of Stem Cell Division Drive Adaptive Intestinal Growth
- 615 Arc/Arg3.1 Regulates an Endosomal Pathway **Essential for Activity-Dependent B-Amyloid Generation**
- 629 Exogenous Stimuli Maintain Intraepithelial Lymphocytes via Aryl **Hydrocarbon Receptor Activation**
- 641 Motor Neuron Position and Topographic Order Imposed by B- and y-Catenin Activities
- 653 Patterns of Spinal Sensory-Motor Connectivity Prescribed by a Dorsoventral Positional Template

P.A. Kumar, Y. Hu, Y. Yamamoto, N.B. Hoe, T.S. Wei, D. Mu, Y. Sun, L.S. Joo, R. Dagher, E.M. Zielonka, D.Y. Wang, B. Lim, V.T. Chow, C.P. Crum, W. Xian, and F. McKeon

B.-S. Ding, D.J. Nolan, P. Guo, A.O. Babazadeh, Z. Cao, Z. Rosenwaks, R.G. Crystal, M. Simons, T.N. Sato, S. Worgall, K. Shido, S.Y. Rabbany, and S. Rafil

E. Oricchio, G. Nanjangud, A.L. Wolfe, J.H. Schatz, K.J. Mavrakis, M. Jiang, X. Liu, J. Bruno, A. Heguy, A.B. Olshen, N.D. Socci, J. Teruya-Feldstein, F. Wels-Garcia, W. Tam, R. Shaknovich, A. Melnick, J.P. Himanen, R.S.K. Chaganti, and H.-G. Wendel

A.C. Mullen, D.A. Orlando, J.J. Newman, J. Loven, R.M. Kumar, S. Bilodeau, J. Reddy, M.G. Guenther, R.P. DeKoter, and R.A. Young

E. Trompouki, T.V. Bowman, L.N. Lawton, Z.P. Fan, D.-C. Wu, A. DiBiase, C.S. Martin, J.N. Cech, A.K. Sessa, J.L. Leblanc, P. Li, E.M. Durand, C. Mosimann, G.C. Heffner, G.Q. Daley, R.F. Paulson, R.A. Young, and  $L.l.$  Zon

S.R. Solmaz, R. Chauhan, G. Blobel, and I. Melcak

L.E. O'Brien, S.S. Soliman, X. Li, and D. Bilder

J. Wu, R.S. Petralia, H. Kurushima, H. Patel, M.-y. Jung, L. Volk, S. Chowdhury, J.D. Shepherd, M. Dehoff, Y. Li, D. Kuhl, R.L. Huganir, D.L. Price, R. Scannevin, J.C. Troncoso, P.C. Wong, and P.F. Worley

Y. Li, S. Innocentin, D.R. Withers, N.A. Roberts, A.R. Gallagher, E.F. Grigorieva, C. Wilhelm, and M. Veldhoen

E.Y. Demireva, L.S. Shapiro, T.M. Jessell, and N. Zampieri

G. Sürmeli, T. Akay, G.C. Ippolito, P.W. Tucker, and T.M. Jessell

- 666 Doc2 Is a Ca<sup>2+</sup> Sensor Required for Asynchronous Neurotransmitter Release
- 678 Dynamics of Retrieval Strategies for Remote Memories

#### **RESOURCE**

690 A Protein Complex Network of Drosophila melanogaster

J. Yao, J.D. Gaffaney, S.E. Kwon, and E.R. Chapman

I. Goshen, M. Brodsky, R. Prakash, J. Wallace, V. Gradinaru, C. Ramakrishnan, and K. Deisseroth

K.G. Guruharsha, J.-F. Rual, B. Zhai, J. Mintseris, P. Vaidya, N. Vaidya, C. Beekman, C. Wong, D.Y. Rhee, O. Cenaj, E. McKillip, S. Shah, M. Stapleton, K.H. Wan, C. Yu, B. Parsa, J.W. Carlson, X. Chen, B. Kapadia, K. VijayRaghavan, S.P. Gygi, S.E. Celniker, R.A. Obar, and S. Artavanis-Tsakonas

#### **ERRATUM**

A Mechanism for Tunable Autoinhibition 704 in the Structure of a Human Ca<sup>2+</sup>/Calmodulin-Dependent Kinase II Holoenzyme

L.H. Chao, M.M. Stratton, I.-H. Lee, O.S. Rosenberg, J. Levitz, D.J. Mandell, T. Kortemme, J.T. Groves, H. Schulman, and J. Kuriyan

#### **ANNOUNCEMENTS**

#### **POSITIONS AVAILABLE**

On the cover: Spinal motor neurons cluster together in stereotypic positions in the spinal cord and innervate specific muscle targets, establishing a topographic projection map. In this issue, Demireva and colleagues (pp. 641-652) show that motor neuron catenin-cadherin signaling is required for clustering specific pools of neurons. Orderly target topography emerges from this patterning. The mosaic cover image provides an artistic impression of the complex clustering pattern of motor neuron subtypes-here depicted as tiles of different color-and also hints at specialized synaptic contacts on neuronal dendrites. This mosaic is displayed at the Flaminio-Piazza del Popolo metro station in Rome. Photo courtesy of Dr. Thomas Jessell.

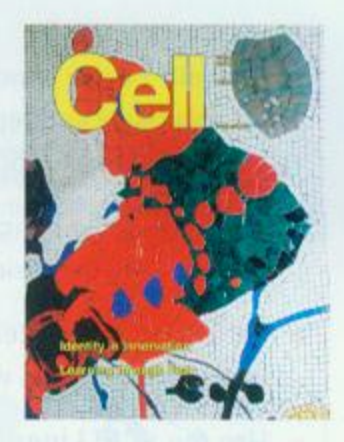

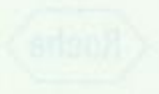